**WinLupe2001 Crack With License Code [32|64bit]**

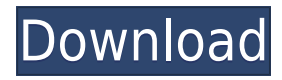

WinLupe2001 Torrent Download is a lightweight and portable magnification tool that provides a compact solution for the needs of computer users who frequently need to view text on the screen. With WinLupe2001 Crack Free Download, you can zoom into any part of the desktop, which especially comes in handy for viewing tiny text. It comes packed with several practical options that can be easily configured, even by inexperienced users. Portable tool runs in systray. Customize magnifier preferences. Features a compact design. Works in multiple languages. Easily view HTML and RGB codes. Key Features of WinLupe2001: Compact in size. Runs in systray. Display cursor position. Easily view HTML and RGB codes. Automatically adjusts the magnification to the largest value possible.

Extracts the HTML code from the page or document you're viewing. Extracts the image from the page or document you're viewing. The magnifier automatically moves to the cursor position when you click on the frame. Automatically reduces magnification when the cursor leaves the frame. Displays a border around the magnifier. Syntax:  $mag = WinLupe2001()$ Input Parameters: mag: The main magnification parameter. Accepts the values 1–15. set: Displays the point that has been clicked. Accepts the values 0–1. cursor: Determines the position of the cursor in the text or image. Accepts the values 0–1. x: Determines the horizontal position. Accepts the values 0–1. y: Determines the vertical position. Accepts the values 0–1. w: The width of the frame. Accepts the values 0–1. h: The height of the frame. Accepts the values 0–1. z: The size of the magnifier, in percent of the

width of the screen. Accepts the values 1–100. b: The width of the border. Accepts the values 0–1. x: The vertical position of the border. Accepts the values 0–1. t: The border's color. Accepts the values 0–255. z:

**WinLupe2001 Crack + Keygen Full Version Download**

Easy Photo Movie Maker has turned into one of the most sought after photo editing software on the planet, with its high quality video editing and effects. Easy Photo Movie Maker will help you turn your photos into excellent video clips, all with just a few clicks. The video editor can be used to create videos with different effects and transitions. You can apply background music to your videos to make them even more entertaining. Photo movies are quite easy to create, you can even add text and

special effects. Plus, the software offers some rather fun photo editing features such as image collage, photo re-sizing, picture flipping, snapshot mode, and face swapping. For such a small and easy to use software, you can perform all sorts of photo editing functions such as re-sizing, applying blur filters, changing images to a snapshot mode, and even changing facial features into those of another person. Key features: Easily create videos with different effects and transitions, add images and text to it, apply background music, use the built-in library to import images from almost any popular image format and even from the hard disk. Add new photos with fun editing effects such as face swapping, face blending, photo resizing, and so on. The editing features are absolutely free for you to use. Create incredible photo collages with various layouts, photo masks, frames, fonts and

backgrounds to arrange your pictures. Create the perfect snapshots with beautifying effects. Choose from a wide range of different backgrounds to make your photos look more interesting. Create professional-looking videos with your own personalized title and descriptions. Easy Photo Movie Maker should be the first choice for creating your personal photo videos. The software offers many photo editing effects, as well as a wide range of video editing features. It is suitable for all kinds of pictures, and has an intuitive interface. Filezilla is a professional, free, open-source and cross-platform software for transferring and managing files from/to any server and/or FTP host, or any other file servers, etc. It features a unique file transfer manager with multiple connections, supports resume, autoresume, speed limit, bandwidth manager, and is fully customizable. Filezilla is known for its stability, simplicity, speed, extensibility and multi-platform support. It's also the favorite choice of professional teams, consultants and system administrators who use it on a daily basis. What's New Multiplatform support Compatible 2edc1e01e8

WinLupe2001 is a popular desktop magnifier application that is designed to easily zoom into any part of the desktop. It enables you to view the entire desktop, any specific window, part of the wallpaper, printer text, etc. without disturbing your routine tasks. It is a portable tool that works fine even in a low RAM and CPU environment. The magnifier can be moved around the screen to any desired location. You can toggle the UI language mode, adjust the magnification factor and set the magnifier window size. You can also adjust the magnification quality by changing the border shape and color. Furthermore, you can change the border color and shape as well as view the cursor point. Furthermore, you can also view the HTML and RGB color codes at the current cursor position. Publisher: WinLupe2001 is a popular

desktop magnifier application that is designed to easily zoom into any part of the desktop. It enables you to view the entire desktop, any specific window, part of the wallpaper, printer text, etc. without disturbing your routine tasks. It is a portable tool that works fine even in a low RAM and CPU environment. The magnifier can be moved around the screen to any desired location. You can toggle the UI language mode, adjust the magnification factor and set the magnifier window size. You can also adjust the magnification quality by changing the border shape and color. Furthermore, you can change the border color and shape as well as view the cursor point. Furthermore, you can also view the HTML and RGB color codes at the current cursor position. Date: 2013-03-08, 16:01 Review ID: 1389449 Rating: Good Alternate Review: WinLupe2001 is a portable magnifier application that can be

used to view the desktop or any specific window. It enables you to easily zoom into any part of the desktop, which especially comes in handy for viewing tiny text. Date: 2013-03-02, 18:24 Review ID: 1388742 Rating: Good Alternate Review: WinLupe2001 is a portable magnifier application that enables you to zoom into any part of the desktop or any specific window. It enables you to view the entire desktop, any specific window, part of the wallpaper, printer text, etc. without disturbing your routine tasks. Date: 2013-03-02, 12:25 Review ID:

<https://techplanet.today/post/nero-71010-free-download-2021>

<https://joyme.io/quistypktritpu>

[https://new.c.mi.com/my/post/635335/Godswar\\_Auto\\_Race\\_BEST](https://new.c.mi.com/my/post/635335/Godswar_Auto_Race_BEST)

<https://techplanet.today/post/diablo-iii-v1029991-client-server-emulatorrevolt-team-mooege-pc-eng-2012-18> https://new.c.mi.com/my/post/638466/Download HOT Sxstraceexe Windows 7 Side By Sid

- <https://techplanet.today/post/crack-cobian-backup-11-0-0-521-gravity-beta-10-1-1-816-upd>
- [https://new.c.mi.com/my/post/635320/Intermediate\\_Microeconomics\\_Varian\\_Workout\\_Solutio](https://new.c.mi.com/my/post/635320/Intermediate_Microeconomics_Varian_Workout_Solutio)
- <https://tealfeed.com/herve-ryssen-la-mafia-juive-septembre-wdghu>
- <https://techplanet.today/post/autocad-2007-full-link-keygen-x32epub>
- <https://tealfeed.com/accounting-text-cases-13th-edition-pdf-zklgb>

- <https://techplanet.today/post/windows-7-32-bits-edition-integrale-fr-iso-t411-torrent-411-2021>
- [https://new.c.mi.com/my/post/638461/Drishyam\\_Full\\_Movie\\_Download\\_In\\_Hindi\\_Hd\\_LINK](https://new.c.mi.com/my/post/638461/Drishyam_Full_Movie_Download_In_Hindi_Hd_LINK)

<https://techplanet.today/post/microsoft-office-2013-torrent-language-pack-28-high-quality>

WinLupe2001 is a feather-light and portable magnification tool. It enables you to zoom into any part of the desktop, which especially comes in handy for viewing tiny text. It comes packed with several practical options that can be easily configured, even by inexperienced users. Portable tool runs in systray The entire application's wrapped in a single.exe file that you can save to any part of the disk or copy to a removable storage unit, in order to directly run WinLupe2001 on any computer without previous setup. It doesn't change your system registry settings, create files on the disk without asking for permission, or need DLLs to run. Once launched, it creates an icon in the system tray area, shows a circular frame representing the magnifier, and facilitates quick access to its options via

the icon's right-click menu. Customize magnifier preferences The frame can be moved to any part of the screen by clicking and dragging the mouse. As far as configuration options are concerned, you can toggle English and German UI language mode, adjust the size of the cursor region, as well as set the magnifier size, border width and refresh interval. Furthermore, you can display the cursor point, change the border color and shape (circle or square), and view the HTML and RGB color codes at the current cursor position. Evaluation and conclusion It didn't put a strain on the computer's performance in our tests, thanks to the fact that it required a low amount of CPU and RAM to work properly. No error dialogs popped up and it didn't freeze or crash. On the other hand, the interface looks old and the magnifier's refresh rate is not excellent. We must also keep in mind that

WinLupe2001 hasn't received updates for a pretty long time. Nevertheless, it gets the job done and can be easily used. For the last two years, I have been referring to the "Macintosh System Recovery CD-ROM" for recovery, and have been very impressed by the speed, ability to recover and the excellent documentation provided by the author, John Devine, for the Rescue and Recovery tools. The Macintosh System Recovery CD-ROM is not officially supported by Apple, and it does have a "paid developer" version called the "Mac OS 8.6/9.0 Data Recovery" by J. Devine, which can be purchased online and it comes in a nice box with all the manuals, the CD-ROM, a setup utility, and the payment card. It does require a Mac computer with a CD-ROM drive in order to read the disk image. However, even if your Mac computer doesn't have one, it will work with an USB thumb

Minimum: OS: Microsoft® Windows® 7 Processor: Intel Core®2 Duo, Intel Core®2 Quad, Intel® Core<sup>™</sup> i7 Memory: 2 GB RAM Graphics: NVIDIA® GeForce 9600M GS or ATI Radeon™ X1300 with 256 MB or higher of memory DirectX: Version 9.0 or higher Network: Broadband internet connection Hard Drive: 2 GB of free space Additional Notes: Supported game titles: The Darkness, Gears of War 3, Hitman Absolution, Just Cause

<https://lannews.net/advert/wmisysinfos-crack-lifetime-activation-code-free-download-pc-windows-2022/> <https://awaazsachki.com/2022/12/amok-exif-sorter-2-12-full-product-key-free-updated-2022/>

<https://aboe.vet.br/advert/zombie-invasion-removal-tool-crack-with-registration-code-3264bit-2022-new/>

<https://esma.love/shop/baby-growth-chart-crack-activation-code-with-keygen-win-mac-latest-2022/>

<https://lsvequipamentos.com/wp-content/uploads/2022/12/Win-Log-Analyzer-Crack-April2022.pdf>

<https://swisshtechnologies.com/cidial-crack-with-registration-code-win-mac/>

<https://logisticseek.com/wp-content/uploads/2022/12/rennbra.pdf>

<http://www.reiten-scheickgut.at/download-images-files-from-web-by-keyword-software-torrent-download-latest-2022/>

<https://beznaem.net/wp-content/uploads/2022/12/Send-to-Kindle.pdf>

https://www.eforwardernetwork.com/wp-content/uploads/2022/12/PINP\_Crack\_Torrent\_Activation\_Code\_Download\_3 [264bit.pdf](https://www.eforwardernetwork.com/wp-content/uploads/2022/12/PINP_Crack__Torrent_Activation_Code_Download_3264bit.pdf)